<完結日の修正方法>

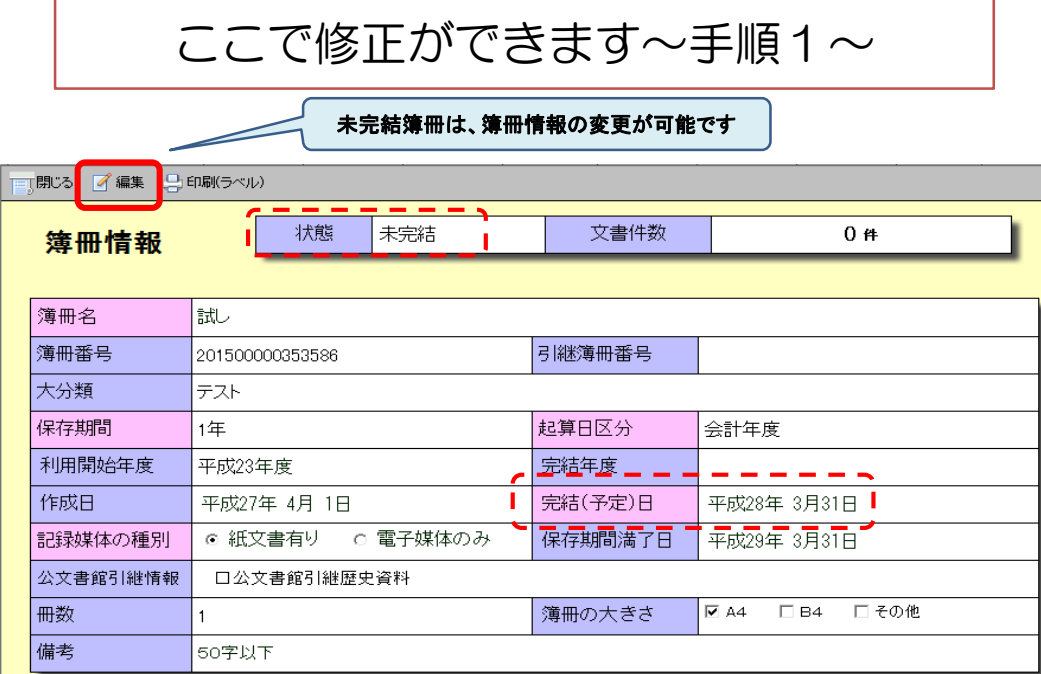

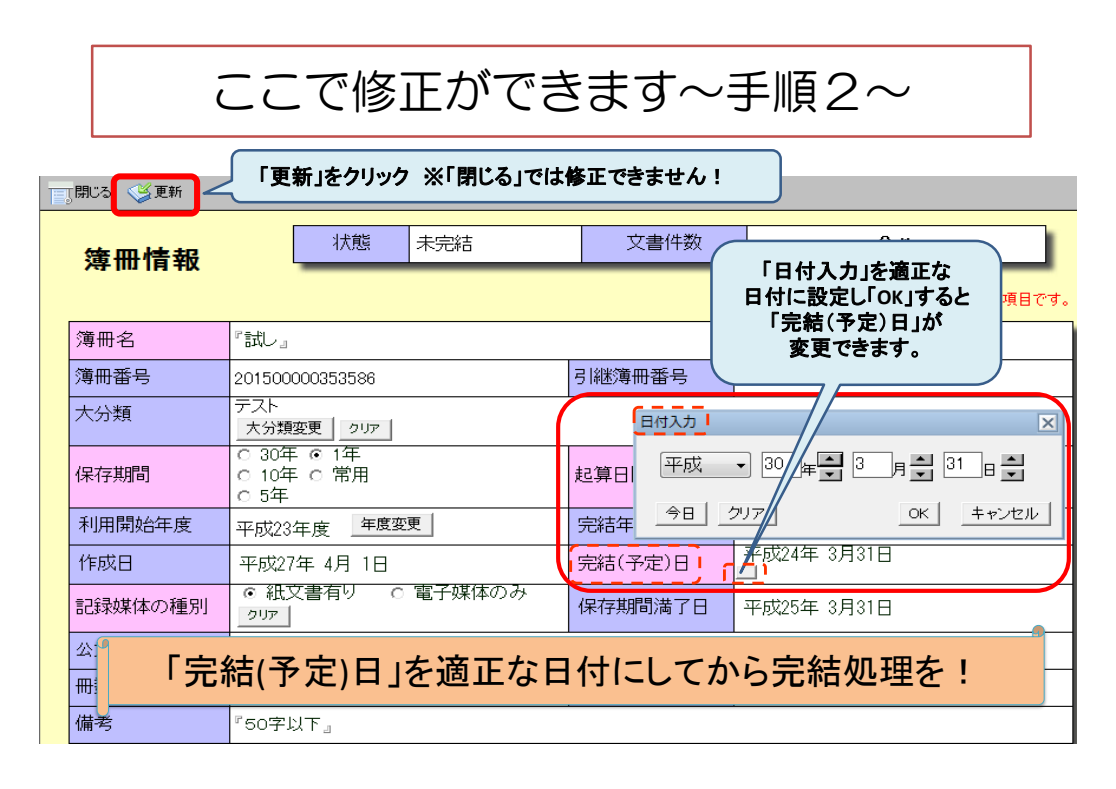

※文書管理システムでは、簿冊作成時に自動的に完結(予定)日(=簿冊作成年度の 3 月 31 日)が設定され、その後の完結処理のタイミン グに関わらず、簿冊完結ボタンを押すと、この日付が完結日として確定されます。完結処理時には完結日の確認が必要です。